# **Práctica 13: Word – Numeración y viñetas**

1.- Vamos a realizar el índice de un libro mediante la numeración, para ello escribe el título y haz clic en el icono cuando vayas a empezar el índice

### **UNIDAD 1: Electrónica digital básica**

- 1. Sistemas de numeración
	- a. Sistema Decimal
	- b. Sistema Binario
	- c. Sistema Octal
	- d. Sistema Hexadecimal
- 2. Paso de un sistema de numeración a otro
	- a. De sistema Decimal a Binario
	- b. De sistema Binario a Decimal
- 3. Álgebra de Boole
- 4. Puertas lógicas
	- a. Puerta NOR
	- b. Puerta OR
	- c. Puerta AND
	- d. Puerta NAND
	- e. Puerta NOR
	- f. Puerta XOR
- 5. Funciones booleanas
- 6. Simplificación de funciones
	- a. Por el método de pasa a puertas universales
		- 1. A puertas NAND
		- 2. A puertas NOR
	- b. Por la tabla de simplificación
	- c. Por el mapa de Karnaugh
- 2.- Realicemos a continuación un resumen utilizando las viñetas. Utiliza el icono

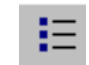

- Las *impresoras de impacto* son aquellas que golpean el medio con el elemento impresor para formar el carácter
- Las *impresoras sin impacto* emplean técnicas térmicas o electrostáticas para imprimir el carácter sin necesidad de impactos.

3.- Mediante la siguiente ruta de acceso: formato, numeración y viñetas, completa el siguiente esquema:

La finalidad del libro que tiene usted en sus manos es la siguiente:

- $\checkmark$  Ofrecer comprensión e interpretación de la realidad tecnológica
- Presentar en los problemas y cuestiones situaciones reales que desarrollen el pensamiento razonado con un tratamiento conceptual significativo
- 9 Servir como guía teórica-práctica al alumnado de Bachillerato
- $\checkmark$  Facilitar el trabajo del profesor en el aula, donde las referencias bibliográficas son escasas y se carece de una colección de actividades prácticas.
- En este primer libro trataremos los siguientes temas:
	- $\checkmark$  Electrónica digital básica
	- $\checkmark$  Circuitos combinacionales y secuenciales
	- Teoría de circuitos de corriente continua
	- Motores de corriente continua
	- Diagramas de equilibrio de fases
	- 9 Tratamientos térmicos

4.- Realiza el índice, tal y como se ve, mediante un esquema numerado de las prácticas realizadas hasta ahora en Tecnología.

### 1. Sistema Operativo Windows

- 1.1. Escritorio
- 1.2. Calculadora
- 1.3. Explorador de Windows
- 1.4. Mapa de caracteres
- 2. Paint
	- 2.1. Área de trabajo
	- 2.2. Barra de Herramientas
- 3. Word Pad
	- 3.1. Manejo básico procesador de texto
- 4. Codificación de la Información
	- 4.1. Sistema decimal
	- 4.2. Sistema binario
	- 4.3. Código ASCII

#### 5. Word

- 5.1. Entorno de trabajo
- 5.2. Iconos
- 5.3. Personalizar el entorno de trabajo
- 6. Fuentes
	- 6.1. Tamaño
	- 6.2. Tipos
- 7. Sangrías
	- 7.1. De primera línea
	- 7.2. Izquierda
	- 7.3. Derecha
	- 7.4. A los dos lados
	- 7.5. Francesa
- 8. Espacio Interlineal y entre párrafos
	- 8.1. Tipos
- 9. Alineación del texto
	- 9.1. Izquierda
	- 9.2. Derecha
	- 9.3. Centrado
	- 9.4. Justificado
- 10. Bordes y sombreado
	- 10.1. Tipos
- 11. Tabulaciones
	- 11.1. Izquierda
	- 11.2. Derecha
	- 11.3. Centrada
	- 11.4. Decimal

## 12. Columnas